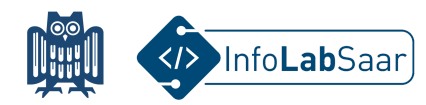

## **Neuronale Netze: Wie der Computer lernen kann, Pong zu spielen**

Heute habt ihr erst Neuronale Netze kennengelernt und trainiert, um orange von blauen Punkten zu trennen.

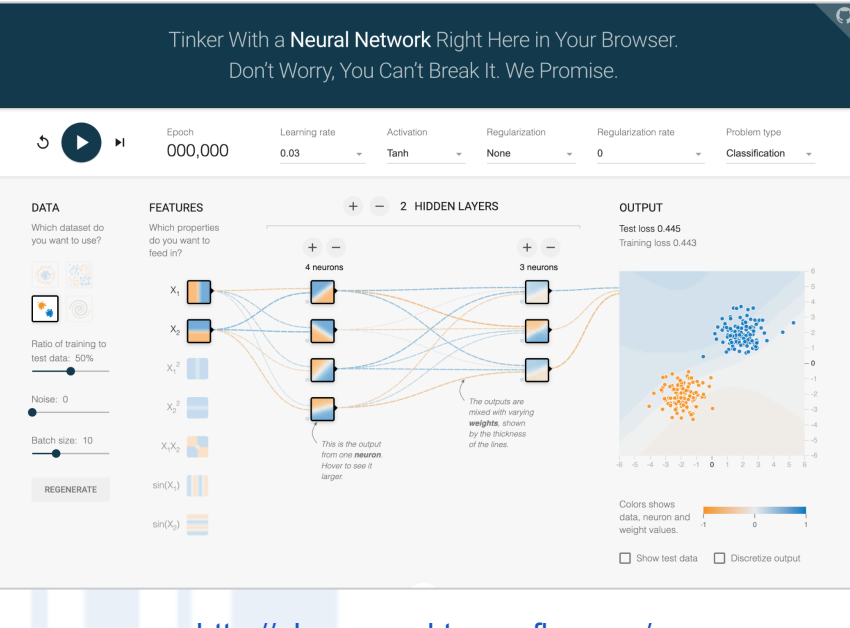

<http://playground.tensorflow.org/>

Danach habt ihr in einem Jupyter Notebook mit Python selbst ein Neuronales Netzwerk definiert und trainiert, das gelernt hat, Pong zu spielen.

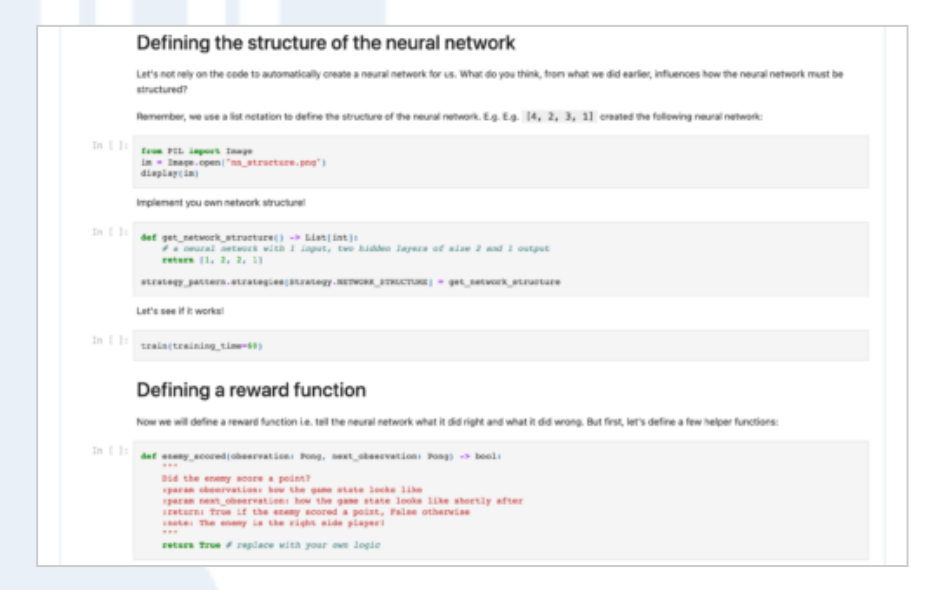

Alle Links zum Projekt findet ihr auf der Webseite des InfoLab: [infolab.cs.uni-saarland.de](https://infolab.cs.uni-saarland.de/)

Wir freuen uns, dass ihr das InfoLab besucht habt!

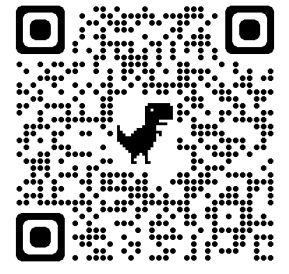